# Nandita Bhaskhar<sup>1</sup>, Ananth Saran Yalamarthy<sup>2</sup>, and Arushi Arora<sup>1</sup> {nanbhas, ananthy, arushi15}@stanford.edu **Encoding the natural responses of primate retina**

### 1. Introduction

- refresh rate r)
- 

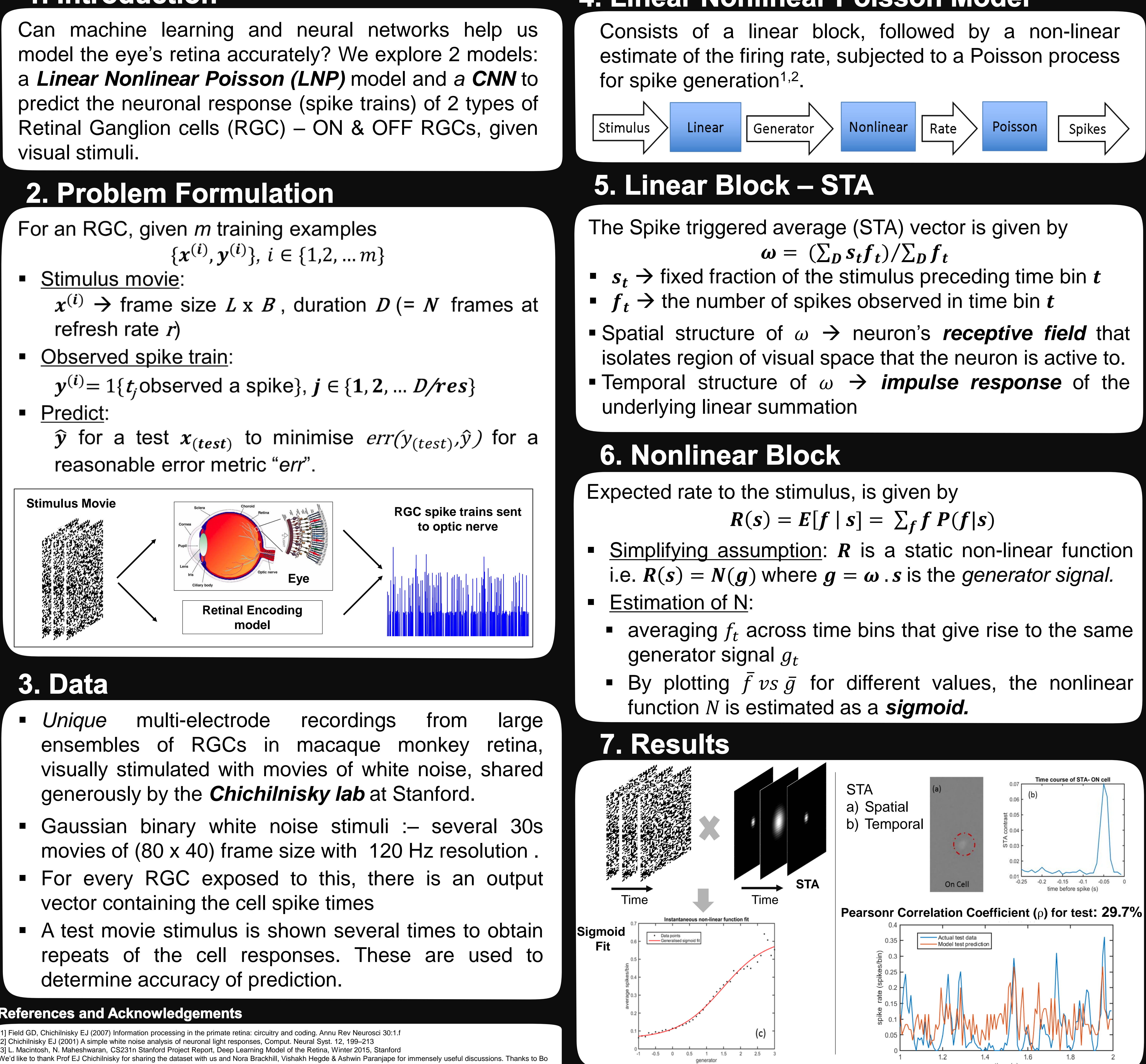

- 
- 
- 
- 

### **References and Acknowledgements**

[1] Field GD, Chichilnisky EJ (2007) Information processing in the primate retina: circuitry and coding. Annu Rev Neurosci 30:1.f [2] Chichilnisky EJ (2001) A simple white noise analysis of neuronal light responses, Comput. Neural Syst. 12, 199–213 (our TA) for feedback.

<sup>1</sup>Department of Electrical Engineering and <sup>2</sup>Department of Mechanical Engineering, Stanford University

### 4. Linear Nonlinear Poisson Model

### 8. Deep Learning: CNN Architecture

- 
- CNN model needs to be tuned further to minimize test error. Possible architecture improvements:
- - 1. Add 3D convolution, including an LSTM layer in the end 2. Explore RNNs further.
	-
	- low  $\rho$ .

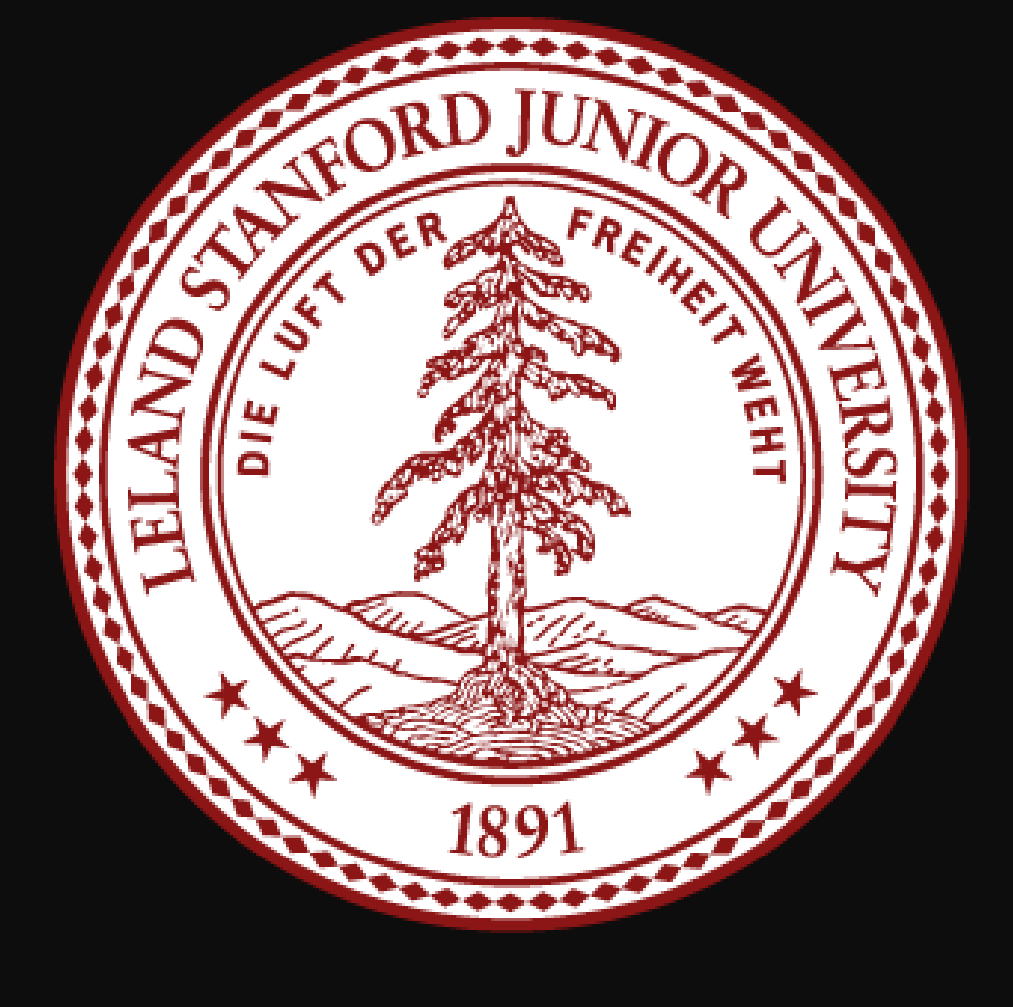

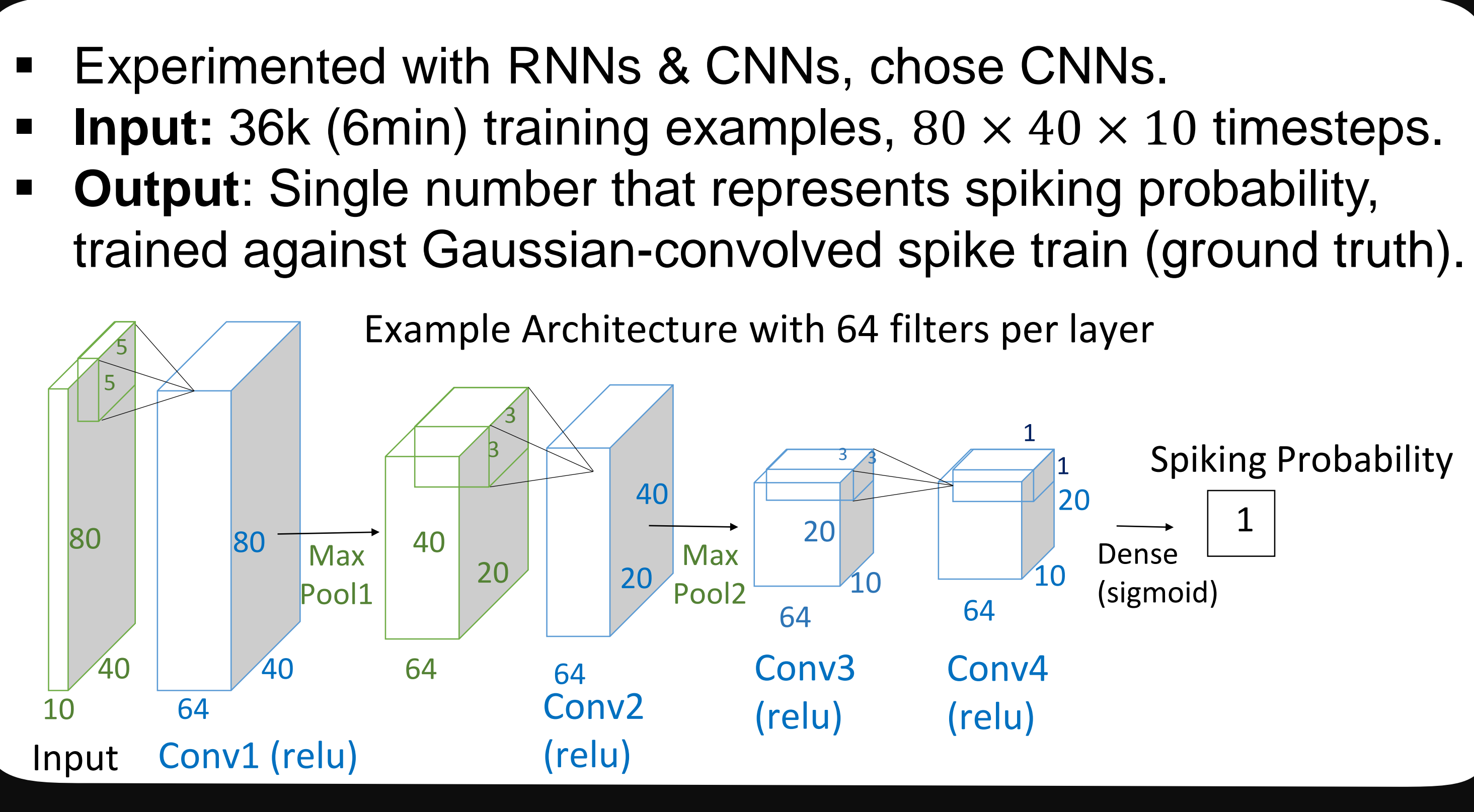

### 9. Deep Learning Results

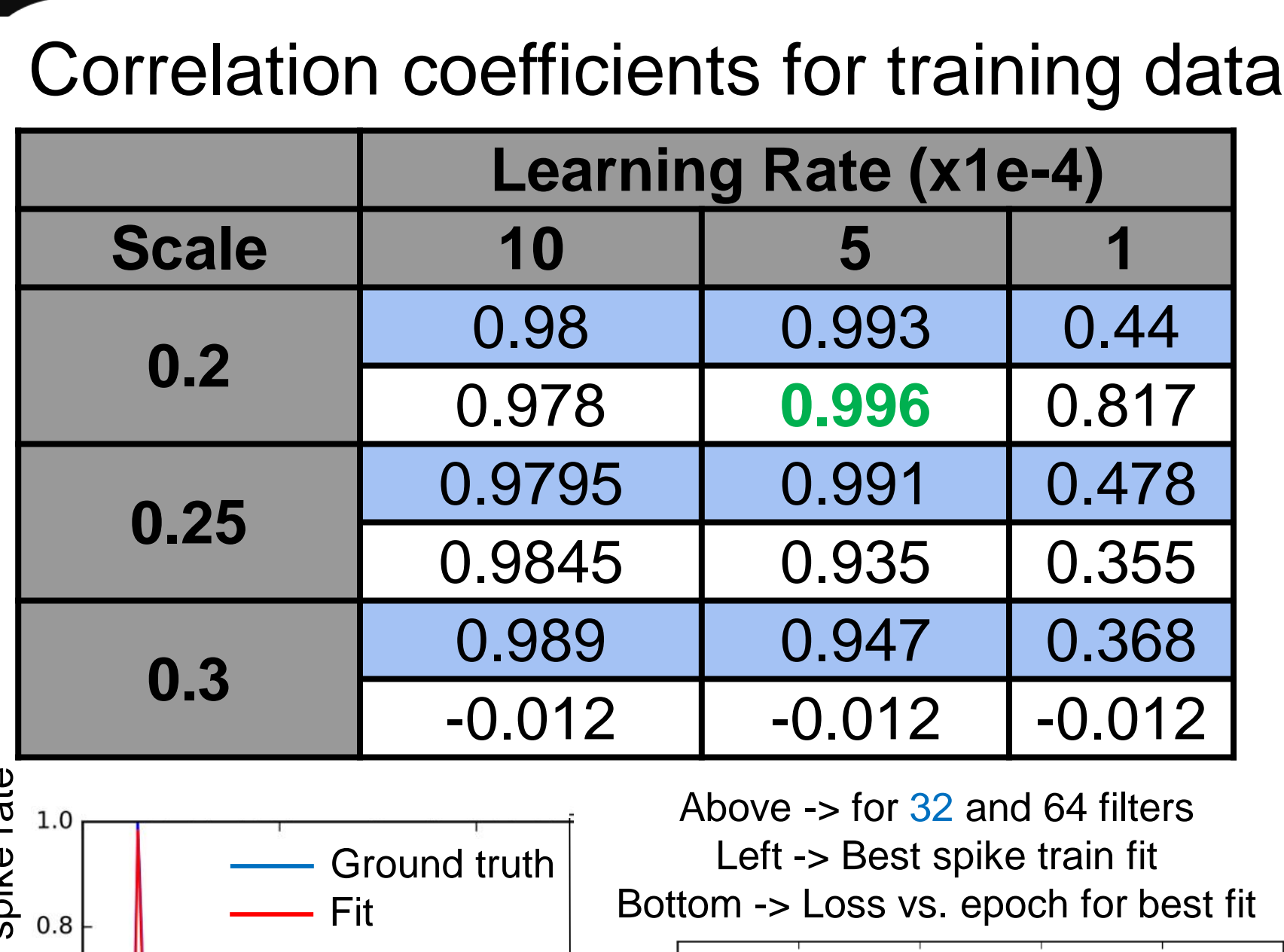

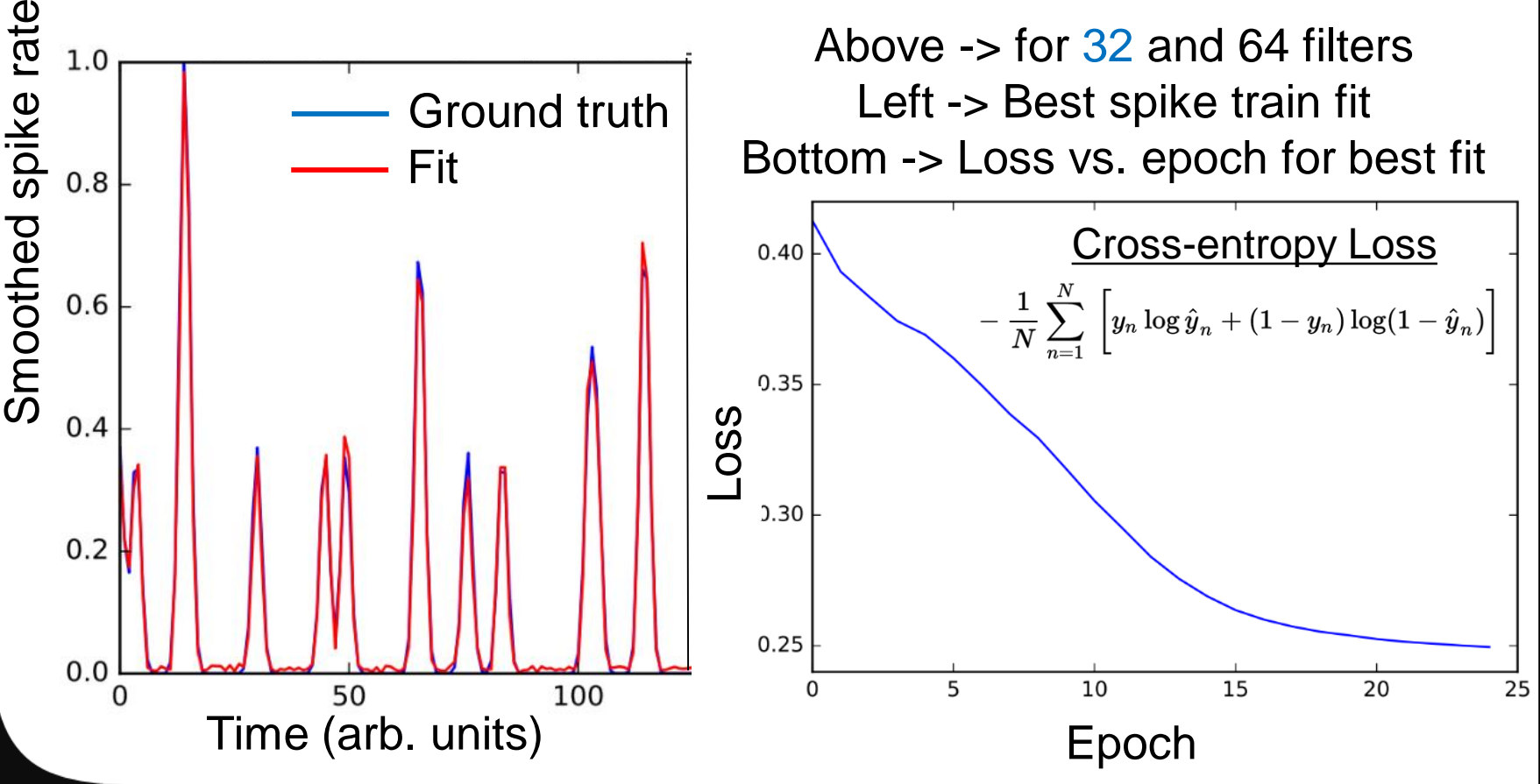

## 10. Discussion and Future Work

- Training data optimized hyper-parameters lead to  $\rho_{test}$ <10% due to overfitting.
- Test data optimized hyperparameters gives maximum ρ of 14.2%

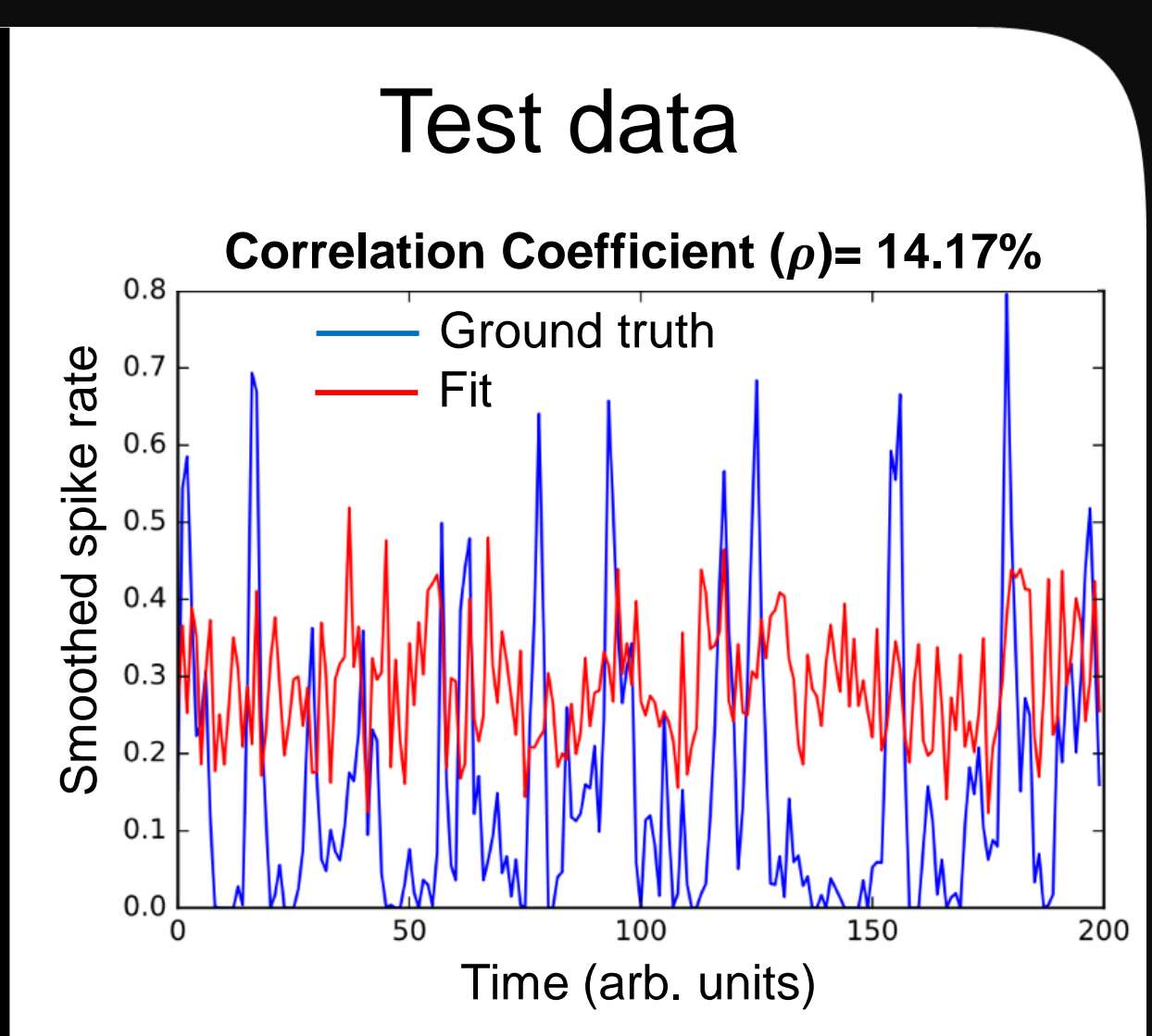

 The simplistic LNP model shows better test results compared to the CNN when tuned for minimum training error.

3. Use a different RGC: literature shows <sup>3</sup> different RGCs give different  $\rho$  when trained on the same CNN model. It could be that we've used a neuron that has an intrinsically